# Cataloging DITL data for research use

### Emile Aben <*[emile@caida.org>](mailto:emile@caida.org) WIDE - Jan 2008, Honolulu, HI, US*

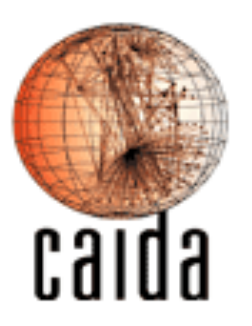

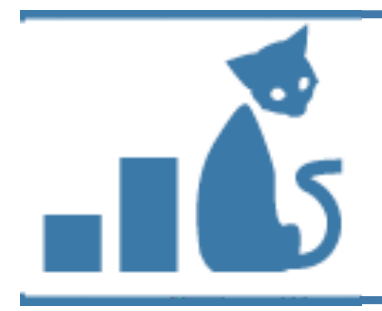

### DatCat Catalog

- Internet Measurement Data Catalog
	- Searchable registry of information about network measurement datasets
	- Doesn't store data itself
	- <http://imdc.datcat.org>

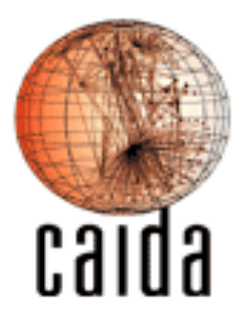

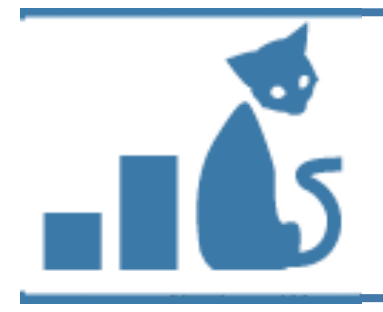

## DatCat highlights 2007

- Datasets indexed in 2007 include:
	- Datasets from DITL 2007 (some still in progress)
	- Datasets from CRAWDAD (wireless)
	- Datasets from DCC1 workshop
- 284 registered users
- > 14k searches performed
- 14.5 TB data indexed

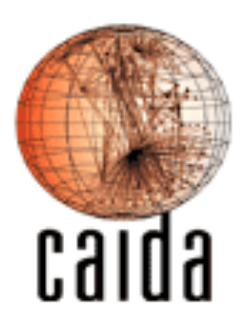

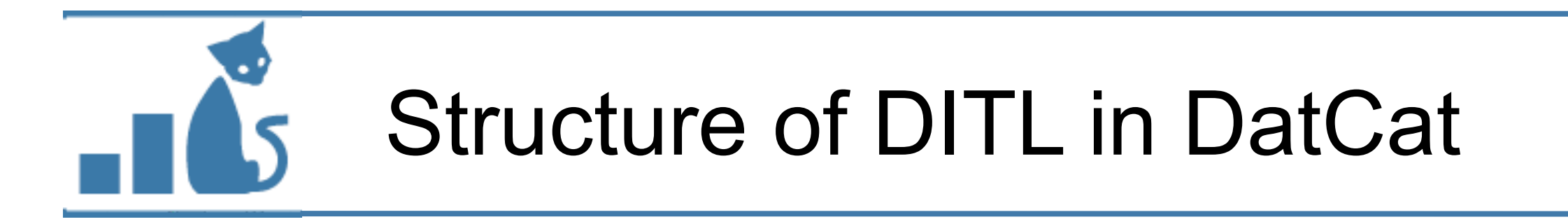

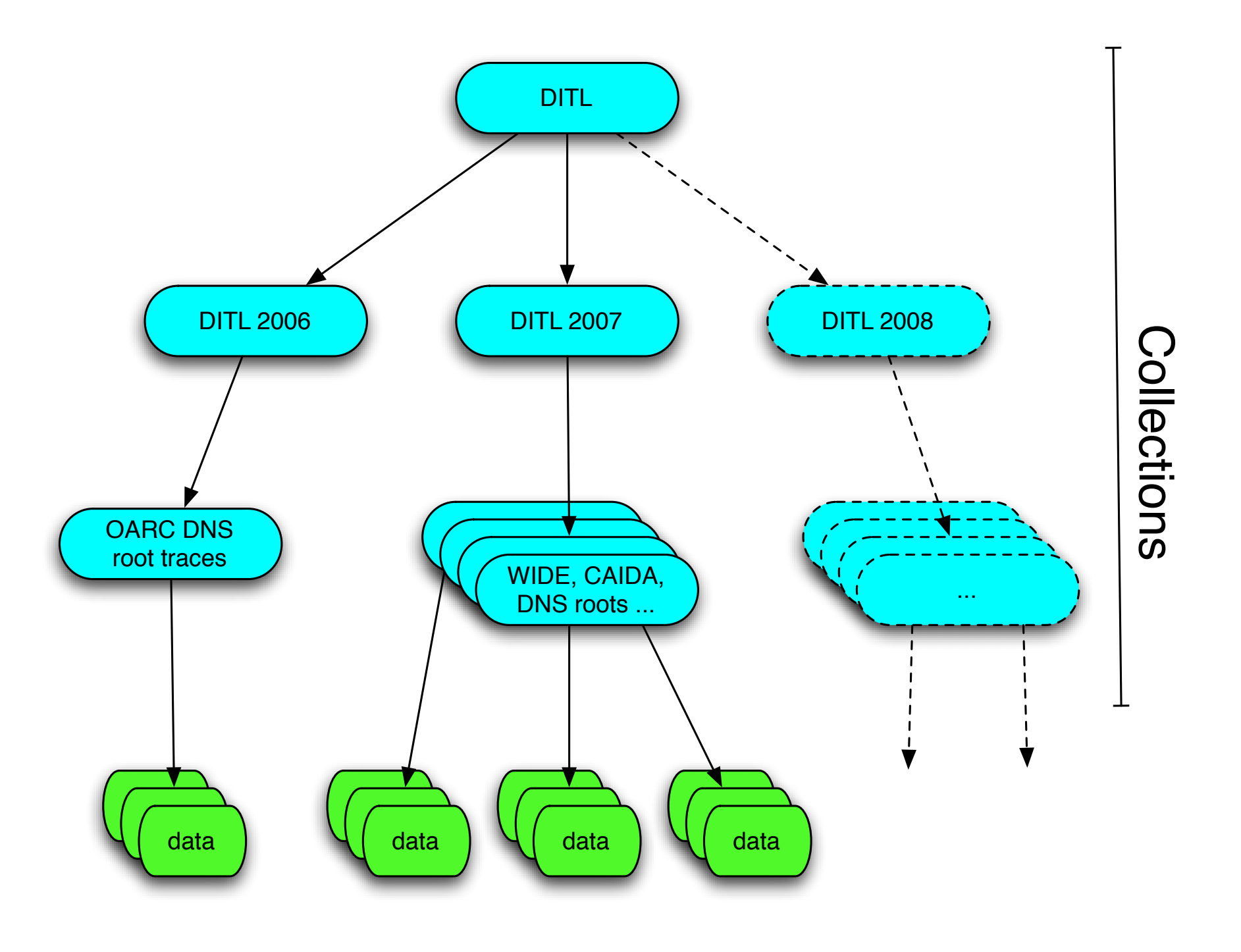

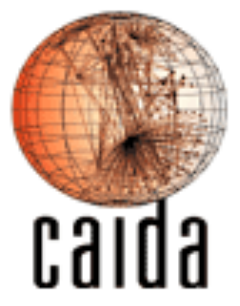

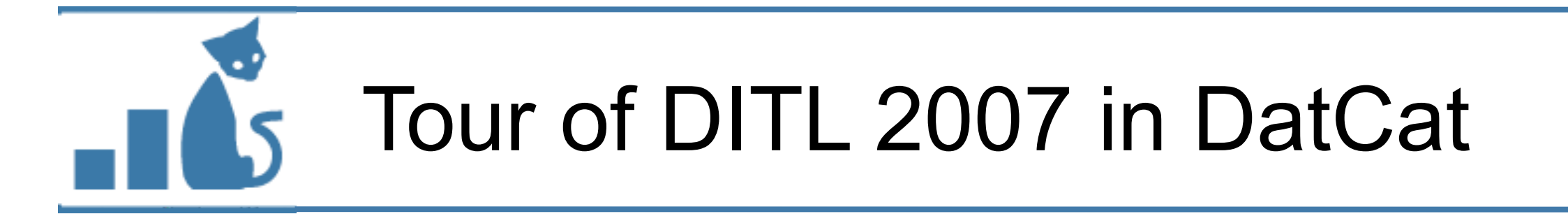

- *• [http://imdc.datcat.org/collection/1-031B-Q](http://imdc.datcat.org/collection/1-031B-Q=Day+in+the+Life+of+the+Internet%252C+January+9-10%252C+2007+%2528DITL-2007-01-09%2529%0Dimdc.datcat.org/collection/1-031B-Q=Day+in+the+Life+of+the+Internet%252C+January+9-10%252C+2007+%2528DITL-2007-01-09%2529%0D)*
- find DITL 2007 through:
	- search for 'DITL'
	- browse by keyword 'DITL' (or 'DITL-2007-01-09')
	- browse featured collections

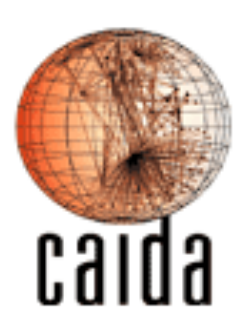

– ...

# Describing datasets in DatCat

- contributing takes time and thought
	- how to best describe your dataset
	- collecting meta-data (some in advance)
	- possibly processing large amounts of data

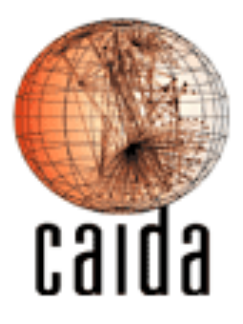

# Describing datasets in DatCat

- contributing takes time and thought
	- how to best describe your dataset
	- collecting meta-data (some in advance)
	- possibly processing large amounts of data
- worth the time and thought!
	- structurally enhances documentation
	- lets people know about your data

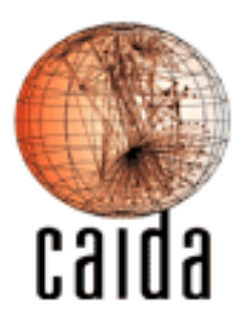

# Describing datasets in DatCat

- contributing takes time and thought
	- how to best describe your dataset
	- collecting meta-data (some in advance)
	- possibly processing large amounts of data
- worth the time and thought!
	- structurally enhances documentation
	- lets people know about your data
- there are tools to help

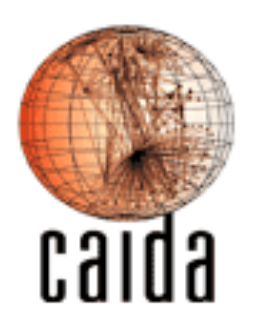

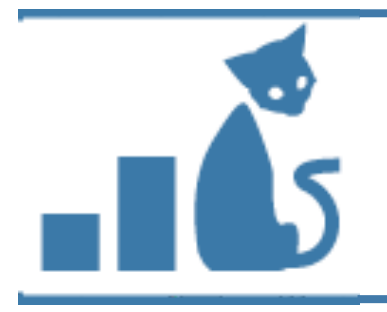

## Collecting Meta-data

- Meta-data to be recorded at collection time
	- generally by a human, some can be automated
	- examples: creation process (vlan), platform
- Meta-data that can be obtained by processing data
	- can be automated
	- example: IPv4 packet count in pcap trace
- How to document a data collection:
	- [http://www.caida.org/data/how-to/how-to\\_document\\_data.xml](http://www.caida.org/data/how-to/how-to_document_data.xml)

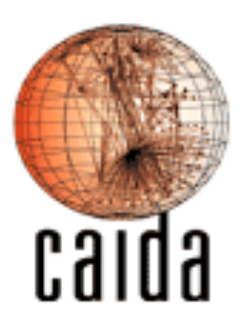

Meta-data fields in DatCat

- defined set of meta-data fields per object
	- for a collection:
		- name
		- contents
		- summary
		- motivation
		- creators/primary contact/contributor
		- start/end time
		- keywords
		- short description/description/description URL
- annotations allow for defining additional meta-data fields

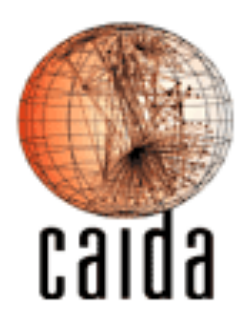

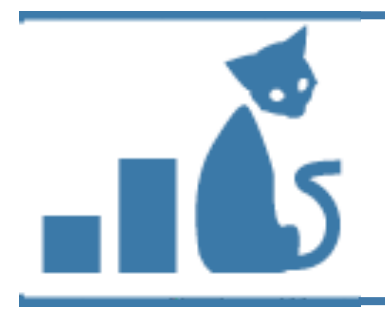

# Submitting to DatCat

- contribution tools
	- Perl API
		- useful for integration in existing data management system
		- flexible, but need to write code:

```
$submission = new IMDC::Submission;
$data1 = $submission->newData({name=>'z-root pcap'});
$data1->short_desc('z-root pcap trace');
...
```
#### – *subcat*

- very different approach (declarative)
- preferred interface (we use it ourselves)
- available since DCC1 workshop, and improved since

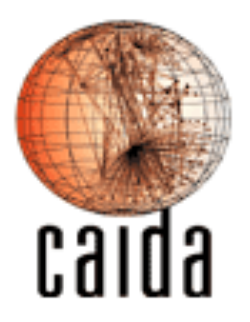

*(more on next slide)*

- describe meta-data in human-friendly text files (YAML)
- use tools to extract additional meta-data (*data-to-yaml)*
	- pcap, gz, zip, tgz, dag, ...
	- write your own extractor
- *subcat* intuitively joins information together
	- templating
		- defaults
		- categories (e.g. pcap and snmp category)

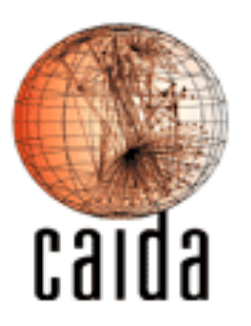

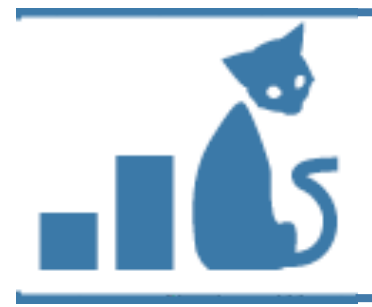

#### Syntax example

--- .**object**: collection **name**: Day in the Life of the Internet (DITL) **creators**: contact.caida\_ditl **primary\_contact**: contact.caida\_ditl short description: simultaneous Internet measurement events **keywords**: DITL, synchronized, DNS, DNS roots **motivation**: This collection groups all Day in the Life of the Internet measurements. **summary**: >- The Day in the Life of the Internet (DITL) measurement project aims to provide simultaneous capture of a variety of worldwide Internet measurements for further analysis by research scientists. **description\_markup**: html **description**: >- The Day in the Life of the Internet (DITL) measurement project aims to provide simultaneous capture of a variety of measurements from and across many strategic links around the globe for further analysis by research scientists.  $< p >$  Examples of possible measurements are:  $\langle u \rangle$  <li>Packet traces from the DNS root nameservers and AS112 servers</li> <li>Packet traces from backbone links</li> <li>Netflow data</li> <li>Topology data</li> <li>Logs and traces from critical infrastructure, such as DNS</li>  $\langle$ ul> **description\_url**: 'http://www.caida.org/projects/ditl/' start time: 2006-01-10 00:00:00 UTC **duration**: ongoing

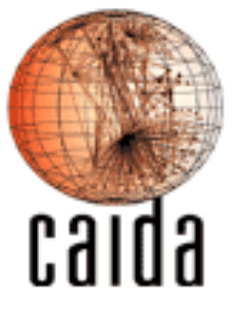

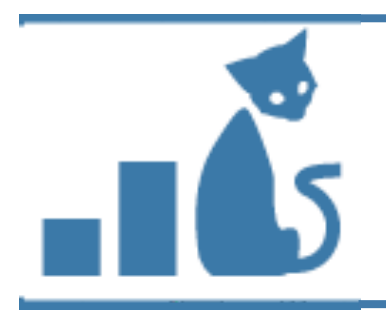

### Conclusion

- some thoughts for next DITLs
	- import sooner rather than later
		- timetable for contributions to DatCat
	- more help in contributing / extracting meta-data?
	- provide people with example templates for meta-data
		- pcap for all traffic on a link
		- DNS pcap
	- what extra meta-data to capture
		- DNS stats?
- suggestions / questions?

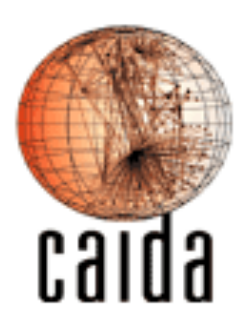

## Links

- DatCat:<http://imdc.datcat.org>
- DITL 2007 in DatCat:
	- <http://imdc.datcat.org/collection/1-031B-Q>
- contributing:
	- [contribute@datcat.org](mailto:contribute@datcat.org)
	- <http://imdc.datcat.org/help/contributing>
- [http://www.caida.org/data/how-to/how-to\\_document\\_data.xml](http://www.caida.org/data/how-to/how-to_document_data.xml)

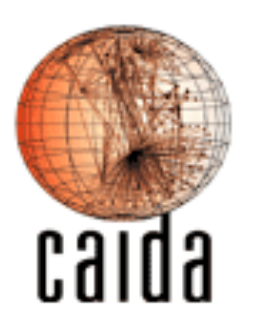